## www.ps.bam.de/YE91/10L/L91E00NP.PS/.PDF; start output -6 -8 N: No Output Linearization (OL) data in File (F), Startup (S) or Device (D)

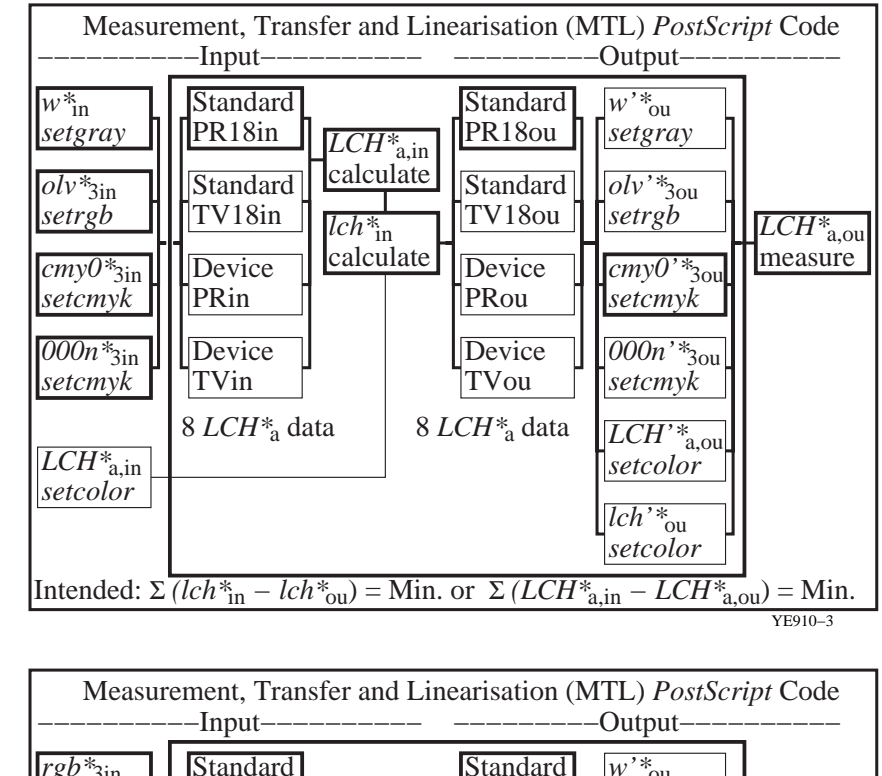

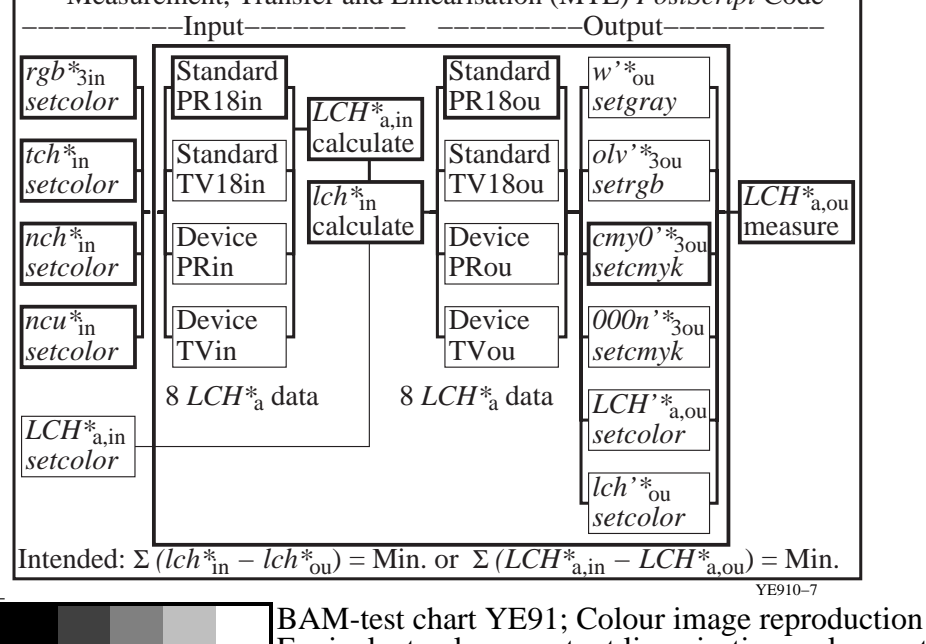

M

Y

C

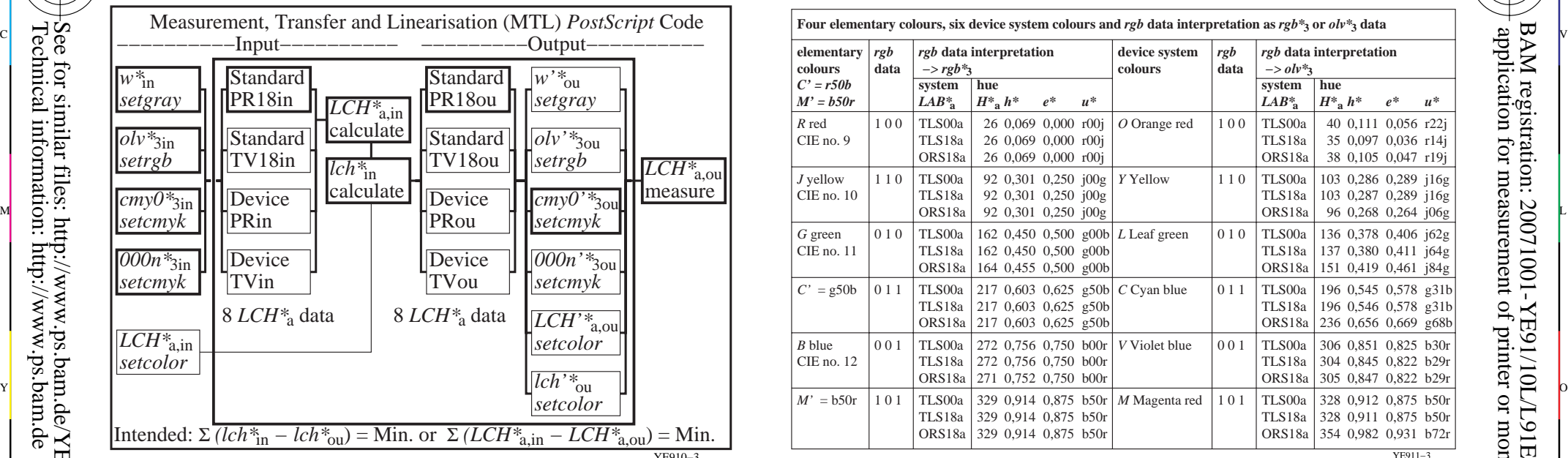

C

M

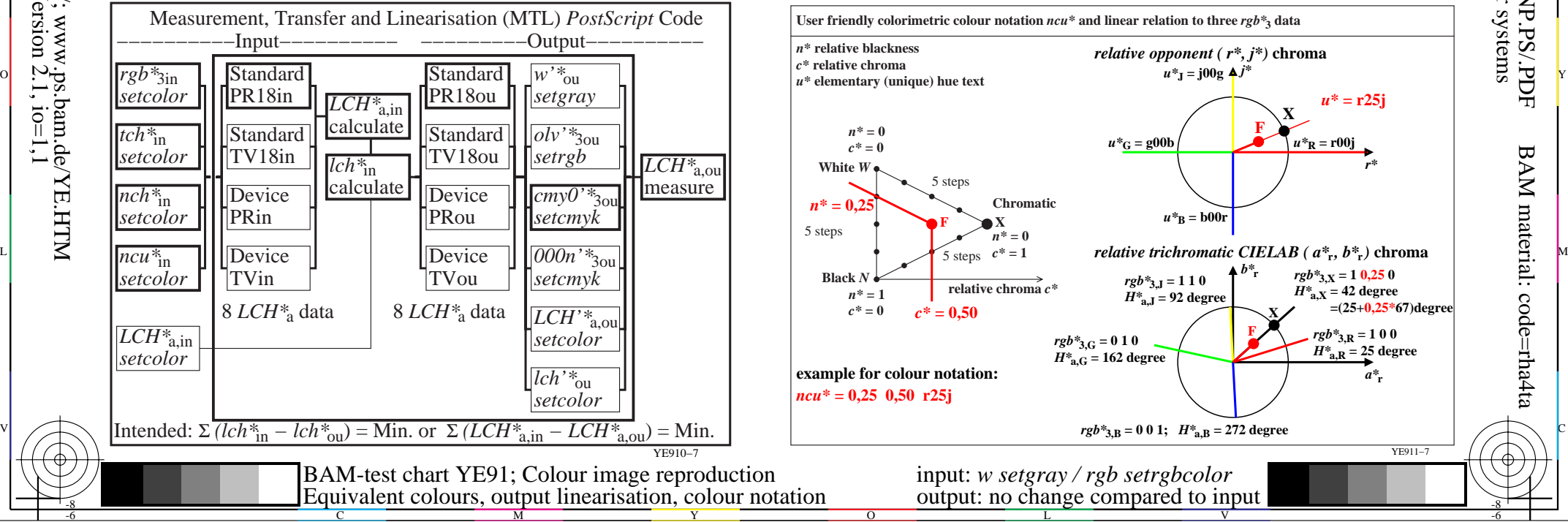

-6

BAM material: code=rha4ta

-6

 application for measurement of printer or monitor systems BAM registration: 20071001-YE91/10L/L91E00NP.PS/.PDF

-8

-8